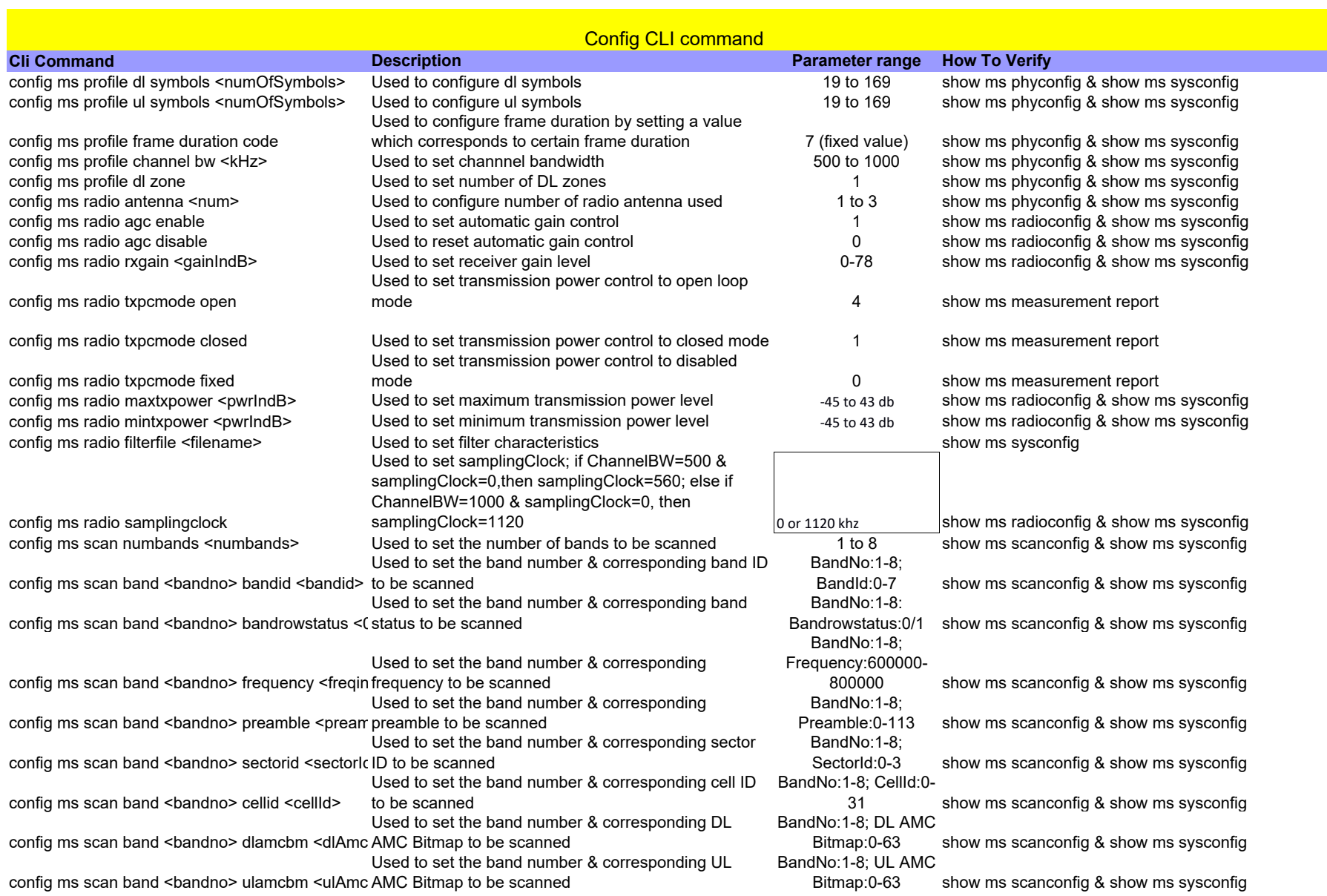

Sheet1

## Sheet1

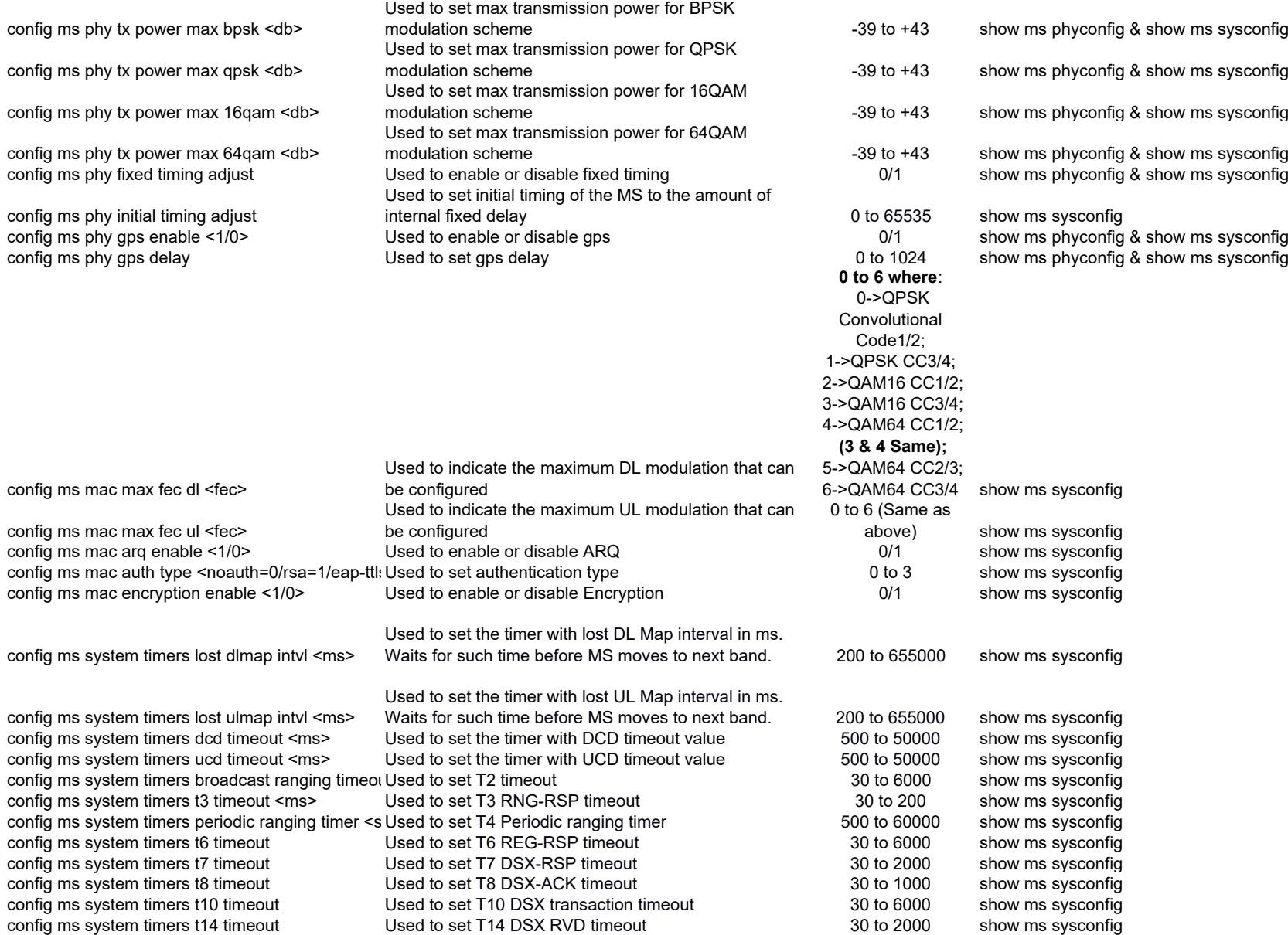

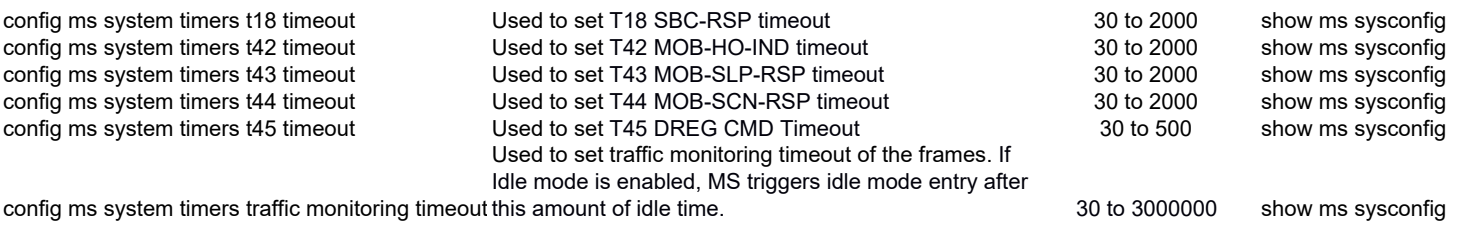

Sheet1